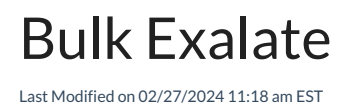

Bulk Exalate allows you to synchronize a set of entities at a time.

**Note:** Before doing any bulk operation it is recommended to validate the configuration. You can test it by syncing one issue before you do Bulk Exalate to make sure the configuration works as expected.

## **Step 1. Create a [Trigger](https://exalatedocs.knowledgeowl.com/docs/triggers-in-exalate)**

## **Step 2. Bulk Exalate the Entities**

To start the synchronization you need to **Bulk Exalate** on the trigger. It helps to synchronize all entities that fit the trigger search queries.

**Note:** Bulk Exalate syncs all un-synced entities matching the trigger search query and checks if the already synced entities need to send an update.

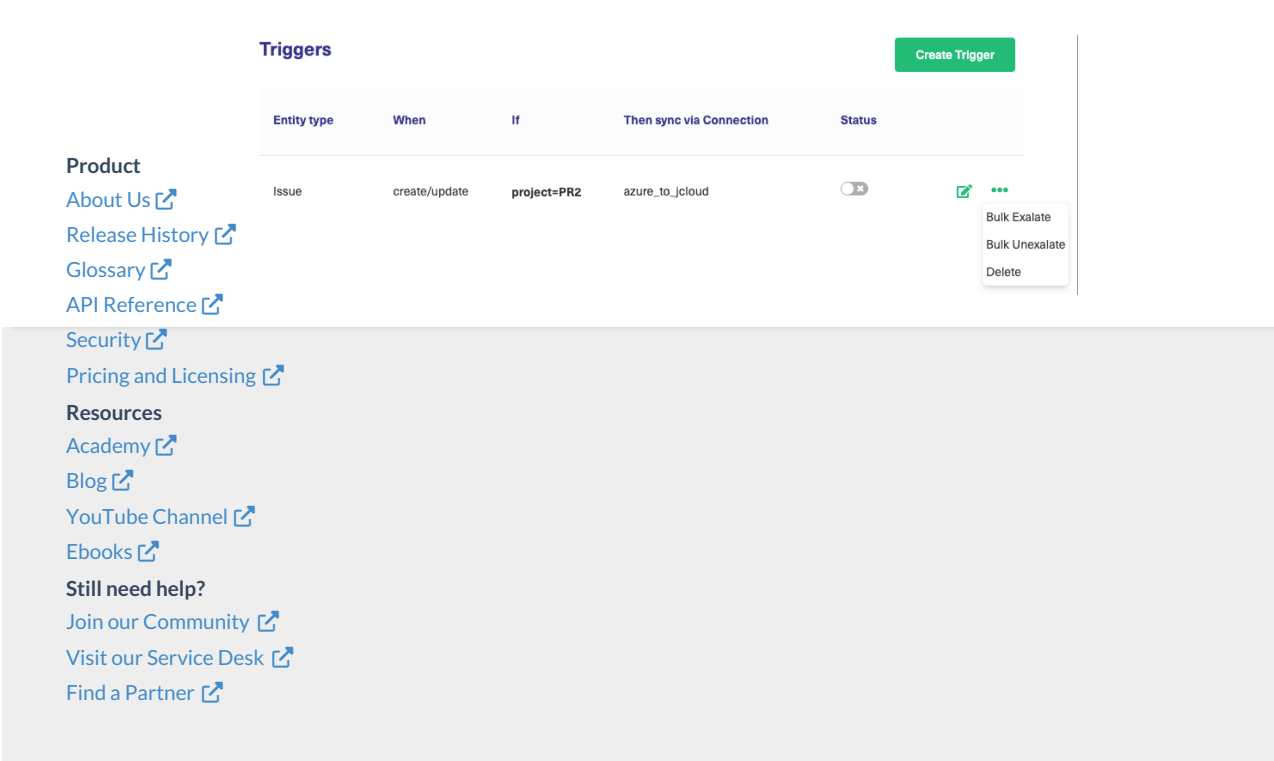